## **Aktion: HTTP-Request senden**

[Wurde die Aktion](http://doku.mediola.com/lib/exe/detail.php?id=de%3Acreator%3Aui-remote-action-http&media=de:creator:httprequest.png) HTTP-Request für eine Taste ausgewählt, kann in dem Einstellmenü eine URL eingegeben werden, die beim Drücken der Taste ausgesendet wird.

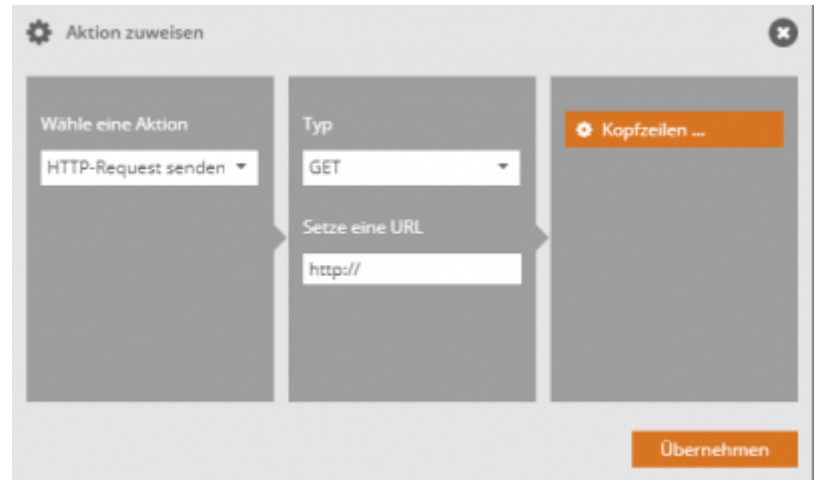

Neben GET können hier auch POST, PUT, DELETE Befehle gesetzt werden.

Wofür ist das sinnvoll? Über das Aussenden einer URL über ein Buttondruck, können weitere Aktionen ausgelöst werden, z.B. kann eine Abfolge von Aktionen im [Automation Manager](http://doku.mediola.com/doku.php?id=de:creator:ui-menu-automation-manager) oder bei externen Webservices ausgelöst werden.

## [NEO,](http://doku.mediola.com/doku.php?id=tag:neo&do=showtag&tag=NEO) [Fernbedienungselemente](http://doku.mediola.com/doku.php?id=tag:fernbedienungselemente&do=showtag&tag=Fernbedienungselemente), [Button](http://doku.mediola.com/doku.php?id=tag:button&do=showtag&tag=Button), [Aktionen hinzufügen,](http://doku.mediola.com/doku.php?id=tag:aktionen_hinzufuegen&do=showtag&tag=Aktionen_hinzuf%C3%BCgen) [HTTP Request](http://doku.mediola.com/doku.php?id=tag:http_request&do=showtag&tag=HTTP_Request)

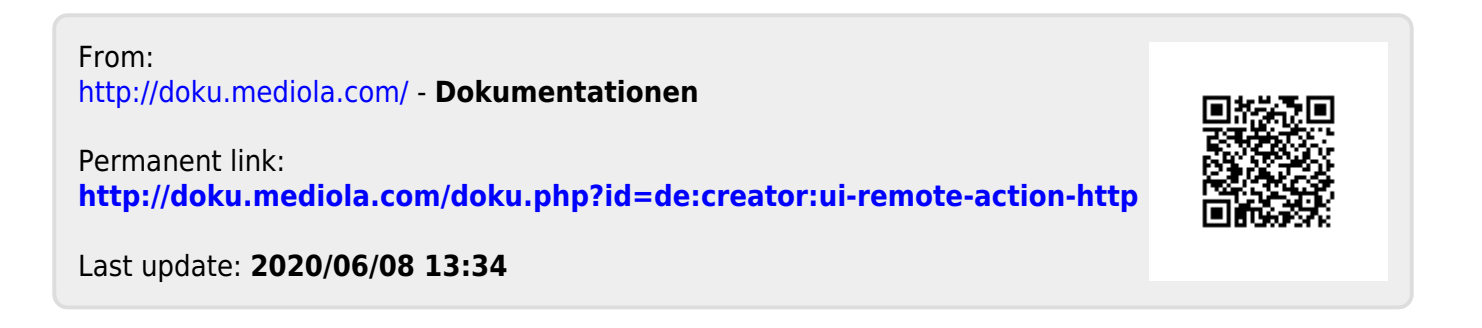